# **Leereenheid HARDW 2 (HARDW)**

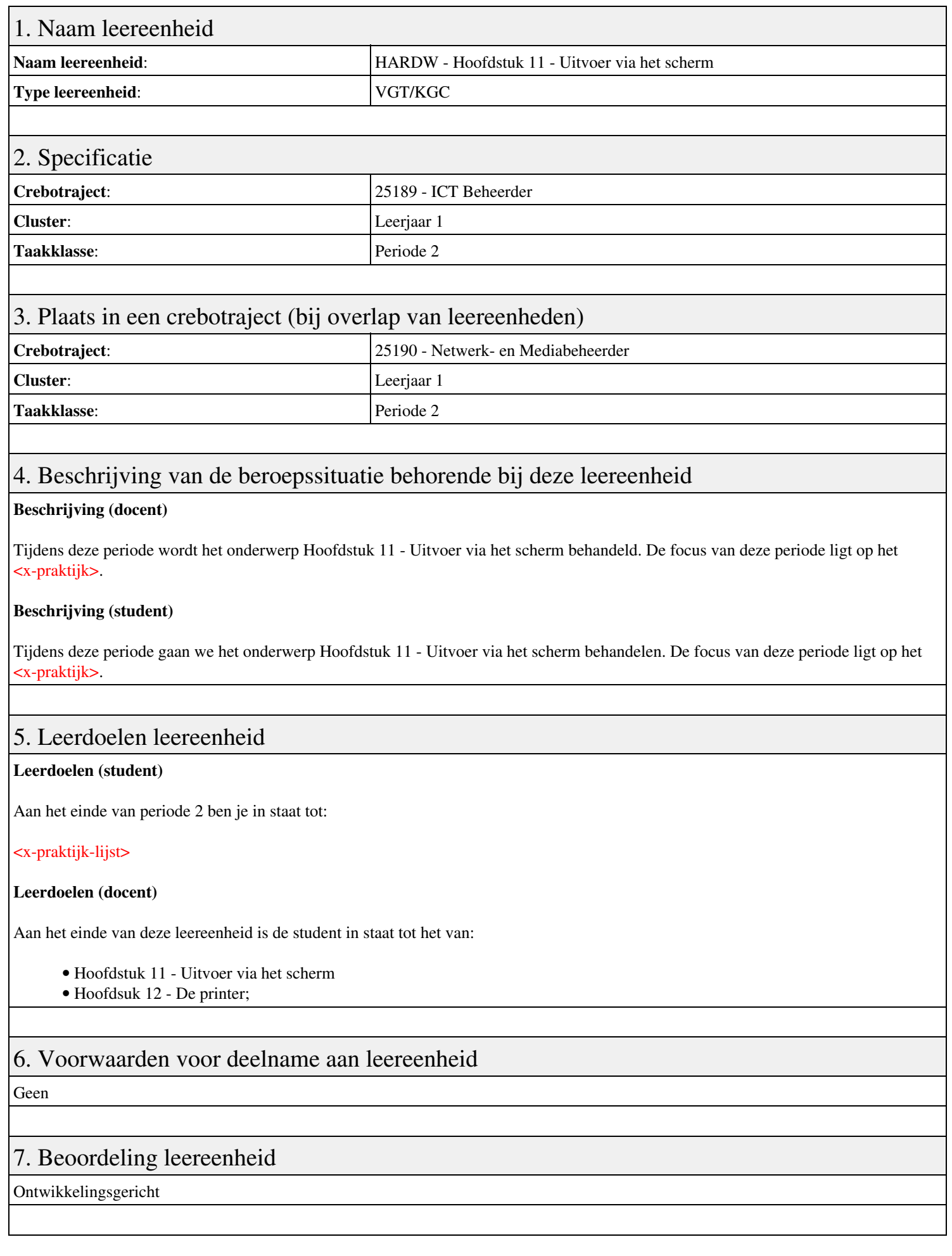

## 8. Aantal SBU's

Het aantal SBU's is: 15 (10 weken x 2 x 0,75uur)

## 9. Studiepunten

Het aantal studiepunten is: Berekening: 0,5625 pnt / Suggestie: 15 pnt

## 10. BIG uren

Het aantal BIG-uren is: n.v.t.

## 11. Opmerkingen

# **Leereenheid IHWP 2 (Installatie hardware - praktijk)**

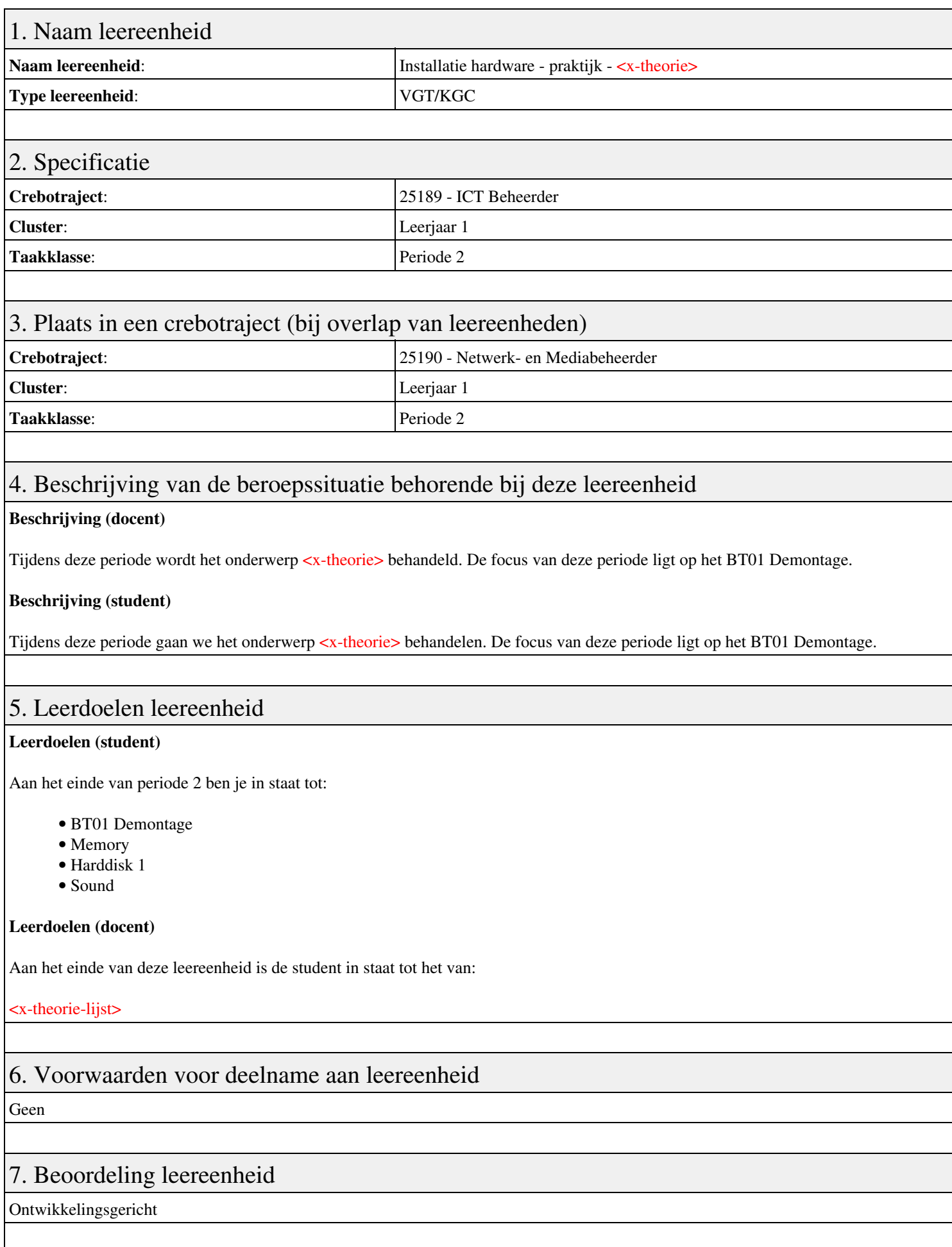

## 8. Aantal SBU's

Het aantal SBU's is: 15 (10 weken x 2 x 0,75uur)

## 9. Studiepunten

Het aantal studiepunten is: Berekening: 0,5625 pnt / Suggestie: 15 pnt

## 10. BIG uren

Het aantal BIG-uren is: n.v.t.

## 11. Opmerkingen

# **Leereenheid REK 2 (Rekenen)**

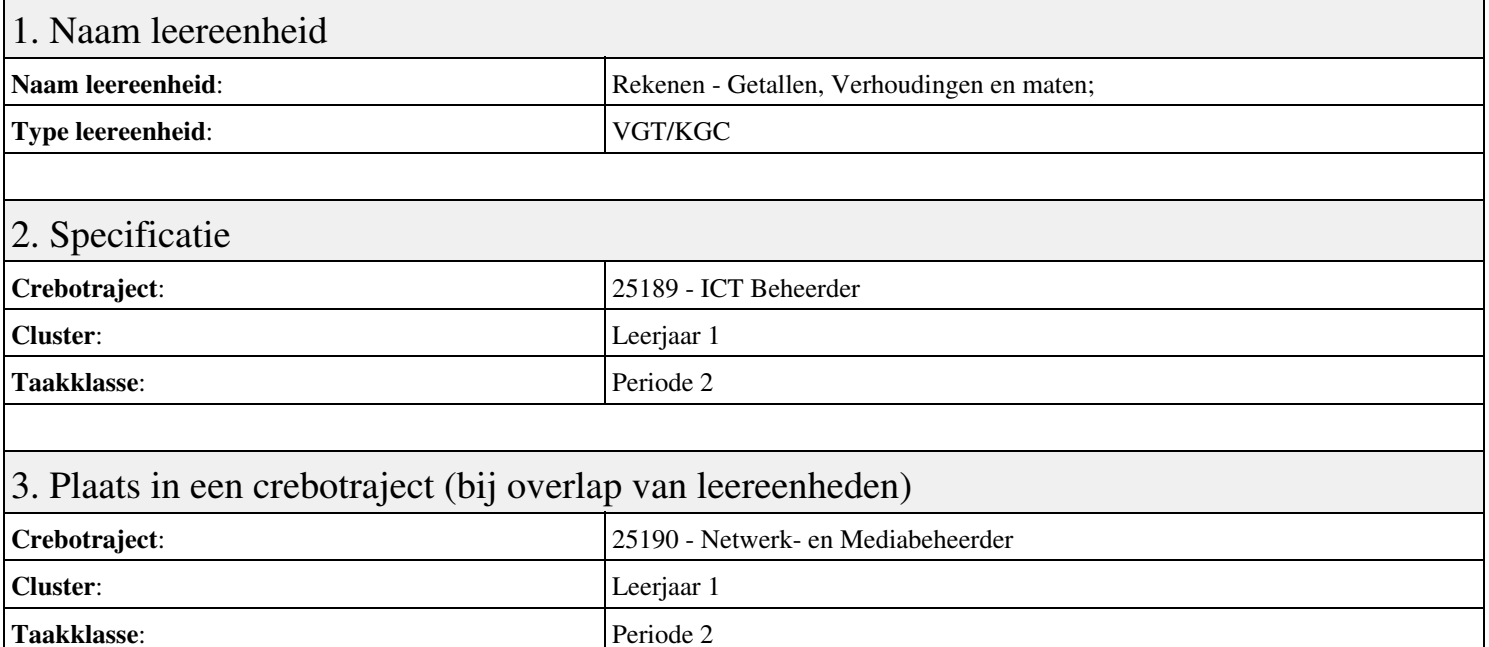

# 4. Beschrijving van de beroepssituatie behorende bij deze leereenheid

#### **Beschrijving (docent)**

Tijdens deze periode wordt het onderwerp Getallen, Verhoudingen en maten; behandeld. De focus van deze periode ligt op het <x-praktijk>.

#### **Beschrijving (student)**

Tijdens deze periode gaan we het onderwerp Getallen, Verhoudingen en maten; behandelen. De focus van deze periode ligt op het <x-praktijk>.

#### 5. Leerdoelen leereenheid

#### **Leerdoelen (student)**

Aan het einde van periode 2 ben je in staat tot:

- Les 15; Les 16;
- Les 17; Les 18;
- Les 19; Les 20;
- Les 21; Les 22;
- Les 23; Les 24;
- Les 25;

#### **Leerdoelen (docent)**

Aan het einde van deze leereenheid is de student in staat tot het benoemen, beschrijven, herkennen van:

- Procenten 2 ; Decimalen ;
- Decimalen 2 ; Breuken 3 ;
- Schatten ; Verhoudingen ;
- Lengte en omtrek ; Inhoud en bytes ;
- Gewicht ; Temperatuur en tijd ;
- Referentiematen ;

## 6. Voorwaarden voor deelname aan leereenheid

## 7. Beoordeling leereenheid

Ontwikkelingsgericht

### 8. Aantal SBU's

Het aantal SBU's is: 15 (10 weken x 2 x 0,75uur)

### 9. Studiepunten

Het aantal studiepunten is: Berekening: 0,5625 pnt / Suggestie: 15 pnt

## 10. BIG uren

Het aantal BIG-uren is: n.v.t.

## 11. Opmerkingen

# **Leereenheid IHW 2 (Installatie hardware)**

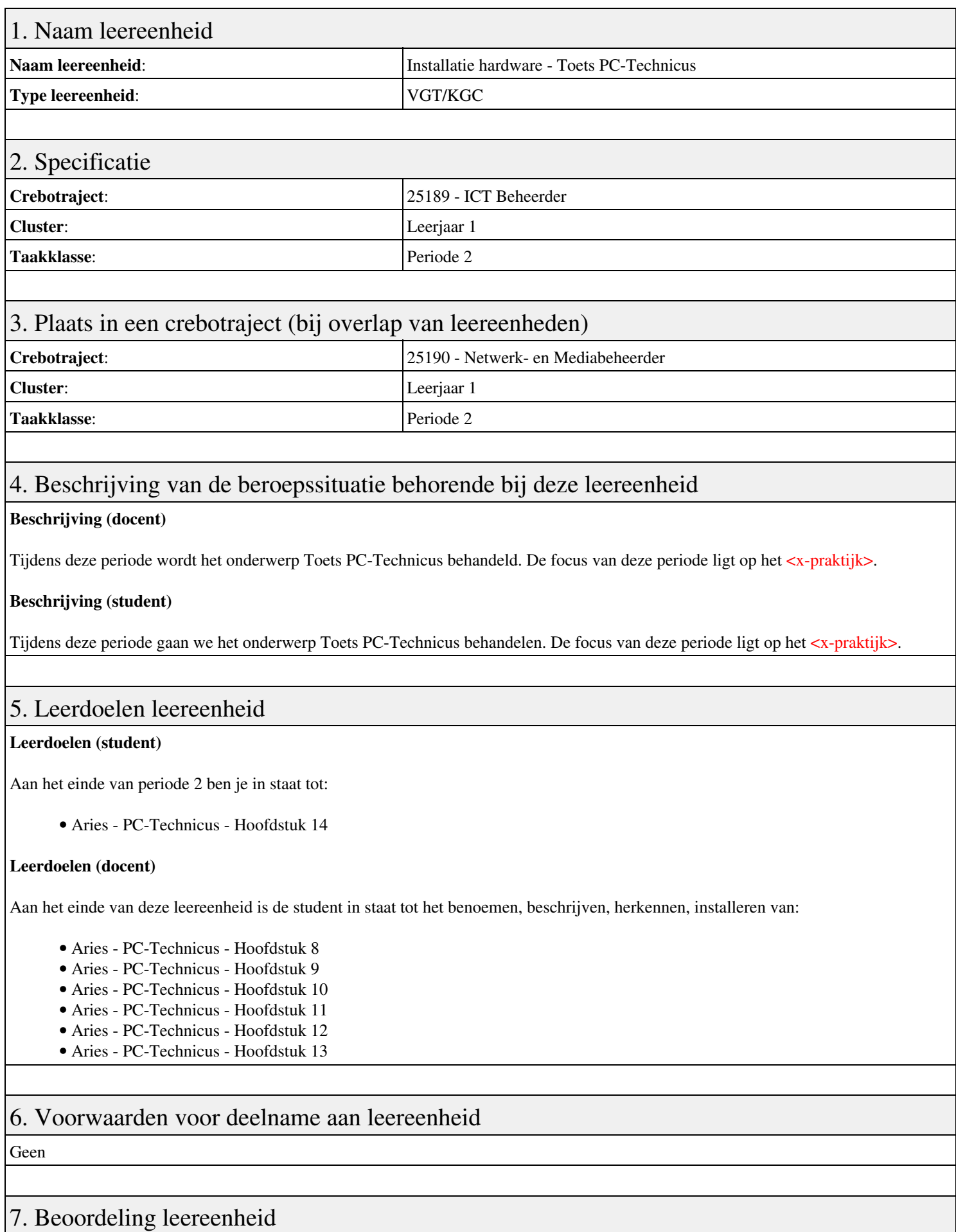

Ontwikkelingsgericht

## 8. Aantal SBU's

Het aantal SBU's is: 15 (10 weken x 2 x 0,75uur)

## 9. Studiepunten

Het aantal studiepunten is: Berekening: 0,5625 pnt / Suggestie: 15 pnt

## 10. BIG uren

Het aantal BIG-uren is: n.v.t.

## 11. Opmerkingen

# **Leereenheid REK 2 (Rekenen)**

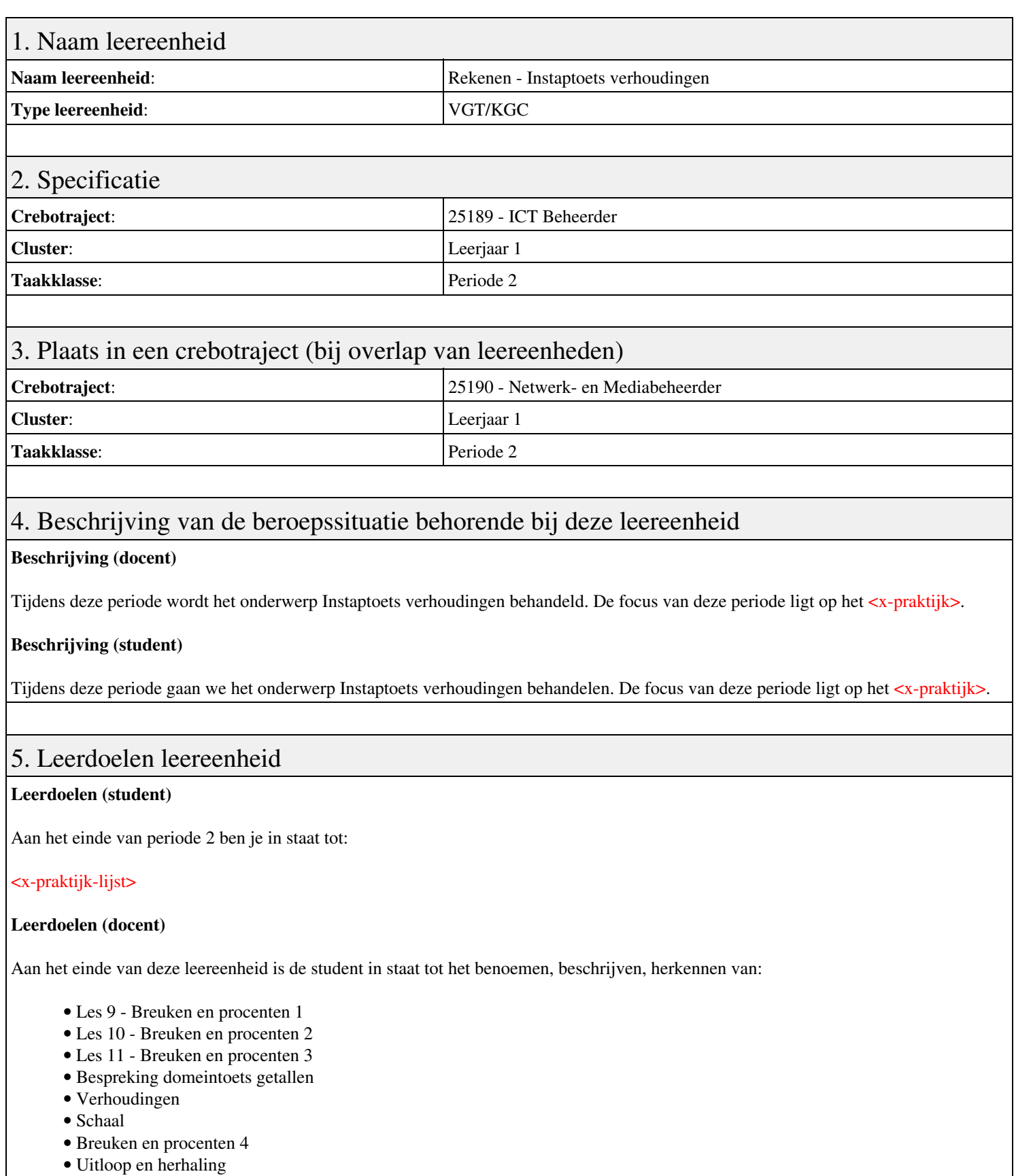

## 6. Voorwaarden voor deelname aan leereenheid

Geen

7. Beoordeling leereenheid

Ontwikkelingsgericht

## 8. Aantal SBU's

Het aantal SBU's is: 15 (10 weken x 2 x 0,75uur)

## 9. Studiepunten

Het aantal studiepunten is: Berekening: 0,5625 pnt / Suggestie: 15 pnt

## 10. BIG uren

Het aantal BIG-uren is: n.v.t.

## 11. Opmerkingen

# **Leereenheid PRJ 2 (Projecten)**

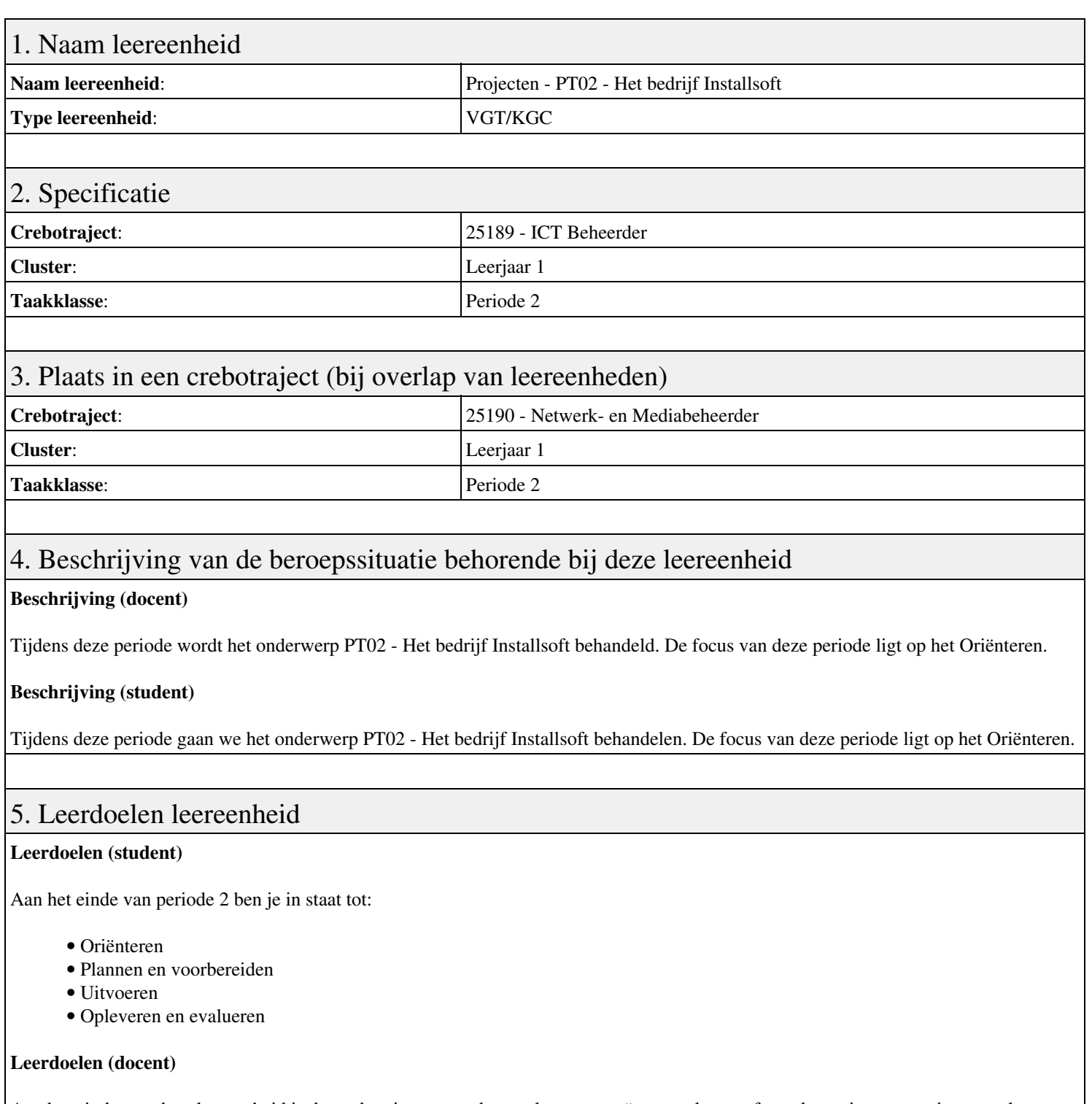

Aan het einde van deze leereenheid is de student in staat tot het analyseren, creëren, evalueren, formuleren, innoveren, inzetten, leveren, opleveren, opvolgen, oriënteren, plannen, rapporteren, schrijven, toepassen, uitvoeren, voorbereiden van:

- PT02 Het bedrijf Installsoft
- Oriëntatie
- Planning en voorbereiding
- Windows image-bestanden
- Installatie-CD s
- Dual-boot systemen
- Windows gebruiker-accounts
- Evaluatie
- Oplevering

## 6. Voorwaarden voor deelname aan leereenheid

# 7. Beoordeling leereenheid

Ontwikkelingsgericht

### 8. Aantal SBU's

Het aantal SBU's is: 15 (10 weken x 2 x 0,75uur)

## 9. Studiepunten

Het aantal studiepunten is: Berekening: 0,5625 pnt / Suggestie: 15 pnt

## 10. BIG uren

Het aantal BIG-uren is: n.v.t.

## 11. Opmerkingen

# **Leereenheid IHWP 2 (Installatie hardware - praktijk)**

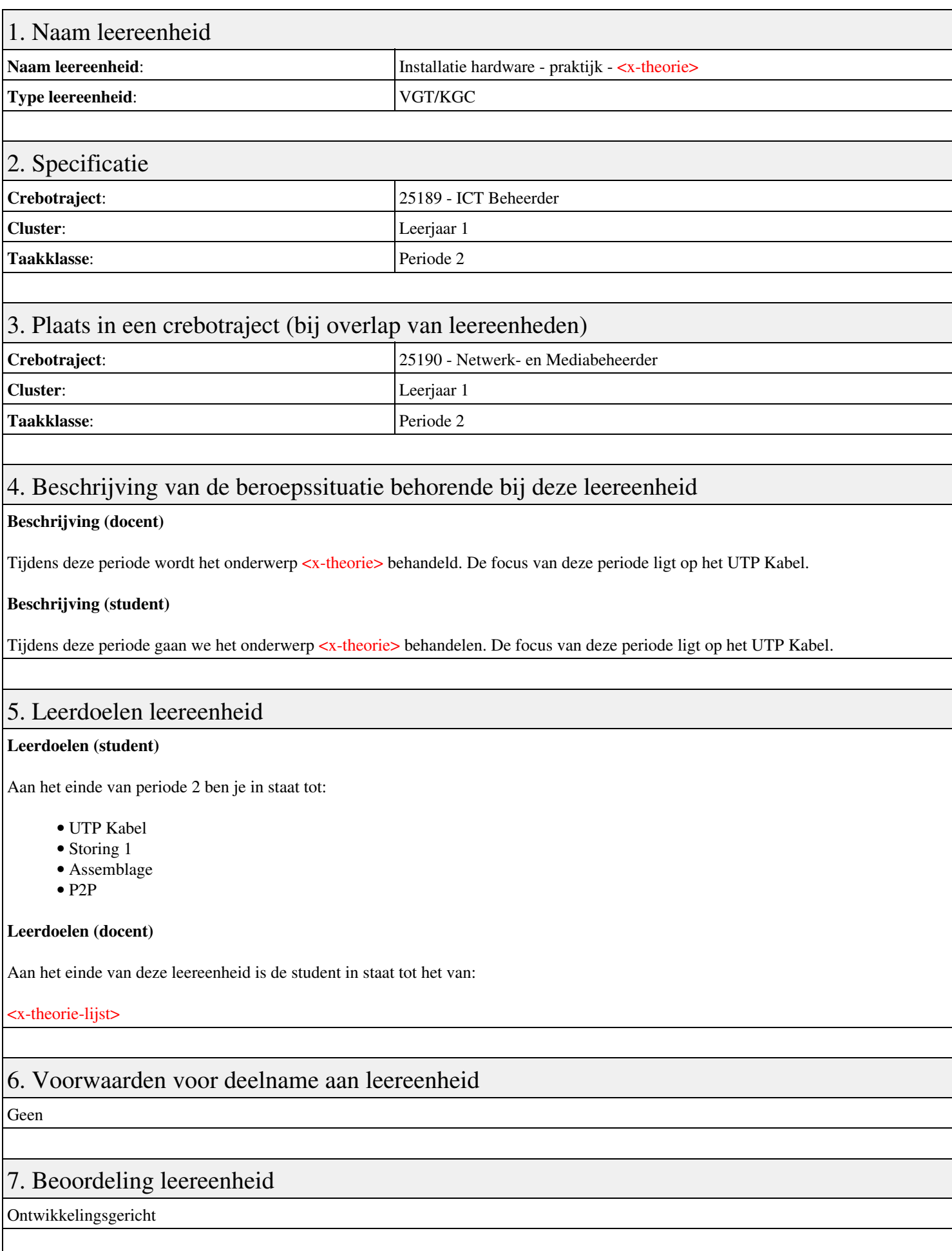

## 8. Aantal SBU's

Het aantal SBU's is: 15 (10 weken x 2 x 0,75uur)

# 9. Studiepunten

Het aantal studiepunten is: Berekening: 0,5625 pnt / Suggestie: 15 pnt

## 10. BIG uren

Het aantal BIG-uren is: n.v.t.

## 11. Opmerkingen

# **Leereenheid IHW 2 (Installatie hardware)**

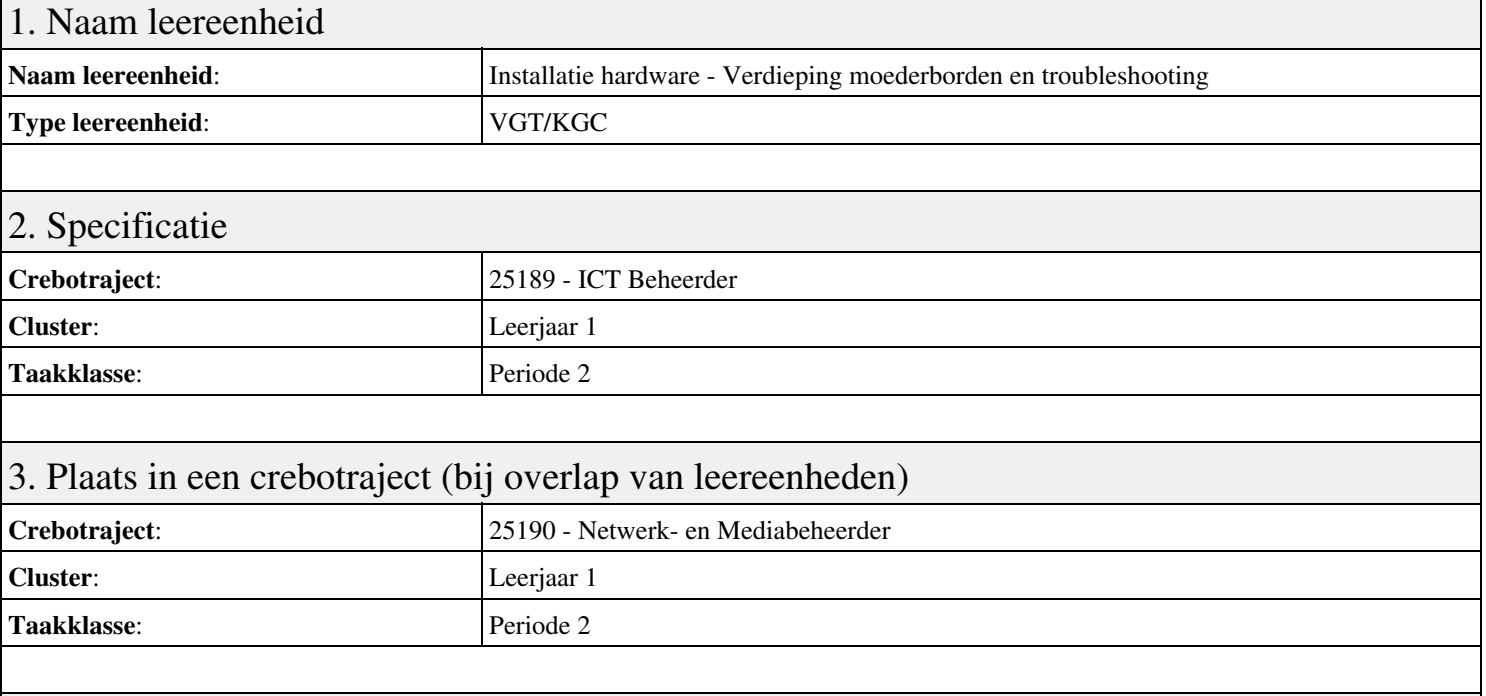

## 4. Beschrijving van de beroepssituatie behorende bij deze leereenheid

#### **Beschrijving (docent)**

Tijdens deze periode wordt het onderwerp Verdieping moederborden en troubleshooting behandeld. De focus van deze periode ligt op het uitloop.

#### **Beschrijving (student)**

Tijdens deze periode gaan we het onderwerp Verdieping moederborden en troubleshooting behandelen. De focus van deze periode ligt op het uitloop.

### 5. Leerdoelen leereenheid

#### **Leerdoelen (student)**

Aan het einde van periode 2 ben je in staat tot:

- 05. UTP kabels kleurcodes
- 05. UTP kabel kleurcodes; 06 Systeem informatie verkrijgen
- 06 Systeem informatie verkrijgen
- 07 Peer to Peer Netwerken 1
- 08 Geheugen-opslag

#### **Leerdoelen (docent)**

Aan het einde van deze leereenheid is de student in staat tot het assembleren, benoemen, beschermen, beschrijven, configureren, herkennen, oplossen van:

- Aries Unit 3 Les 10: Probleemoplossing
- Aries Unit 3 Les 11: Werkplek en gereedschappen
- Aries Unit 3 Les 9: Voedingseenheid beschermen
- Aries Unit 3 Les 12: Vormfactor computer
- Aries Unit 4 Les 15: Configuratie moederbord
- Aries Unit 4 Les 13: Inleiding tot moederborden
- Aries Unit 4 Les 14: Inleiding tot moederborden (voortgezet)
- Documentatie van systemen

Geen

## 7. Beoordeling leereenheid

Ontwikkelingsgericht

## 8. Aantal SBU's

Het aantal SBU's is: 15 (10 weken x 2 x 0,75uur)

## 9. Studiepunten

Het aantal studiepunten is: Berekening: 0,5625 pnt / Suggestie: 15 pnt

## 10. BIG uren

Het aantal BIG-uren is: n.v.t.

## 11. Opmerkingen

# **Leereenheid ISW 2 (Installatie software)**

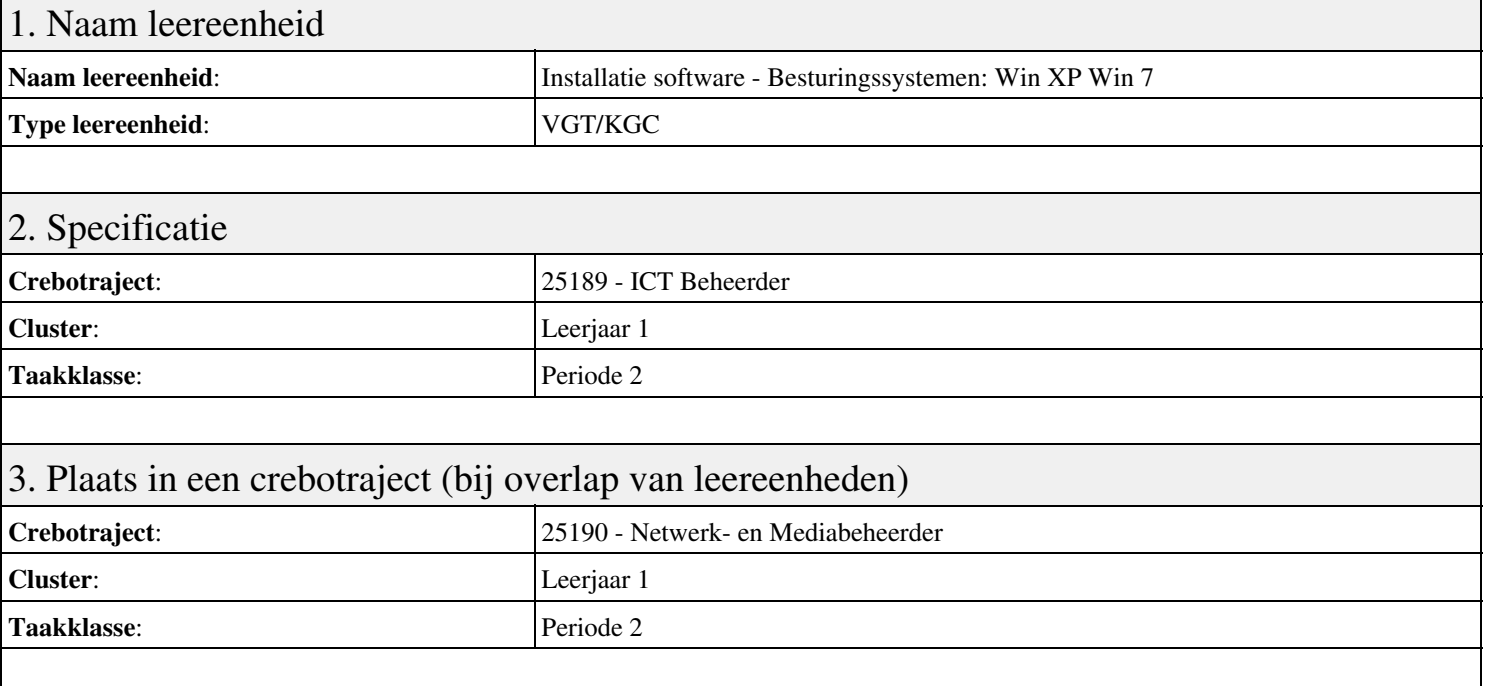

## 4. Beschrijving van de beroepssituatie behorende bij deze leereenheid

#### **Beschrijving (docent)**

Tijdens deze periode wordt het onderwerp Besturingssystemen: Win XP Win 7 behandeld. De focus van deze periode ligt op het Creeer een dual boot met Windows 7 en XP.

#### **Beschrijving (student)**

Tijdens deze periode gaan we het onderwerp Besturingssystemen: Win XP Win 7 behandelen. De focus van deze periode ligt op het Creeer een dual boot met Windows 7 en XP.

### 5. Leerdoelen leereenheid

#### **Leerdoelen (student)**

Aan het einde van periode 2 ben je in staat tot:

- Creeer een dual boot met Windows 7 en XP
- Vragen beantwoorden WeekOpdracht P2W2
- Partitioneren hard disk. 3 partities
- Ghost image with sysprep
- An Unattended Installation Windows XP
- Creating a Slipstream CD Windows XP
- Printer Sharing between Windows 7 en XP
- Maken folder structuur, instellen permissies
- Afronden alle opdrachten, voorbereiden op presentatie

#### **Leerdoelen (docent)**

Aan het einde van deze leereenheid is de student in staat tot het instellen, partitioneren, voorbereiden van:

- Besturingssystemen: Win XP Win 7
- Uitleg file system
- Fdisk
- Windows XP Ghost image en Sysprep
- Unattende Installation Windows XP
- Slipstream CD Windows XP

#### • Printer Sharing Windows 7 en XP

• Basis NTFS

## 6. Voorwaarden voor deelname aan leereenheid

Geen

## 7. Beoordeling leereenheid

Ontwikkelingsgericht

### 8. Aantal SBU's

Het aantal SBU's is: 15 (10 weken x 2 x 0,75uur)

## 9. Studiepunten

Het aantal studiepunten is: Berekening: 0,5625 pnt / Suggestie: 15 pnt

#### 10. BIG uren

Het aantal BIG-uren is: n.v.t.

## 11. Opmerkingen

# **Leereenheid REK 2 (Rekenen)**

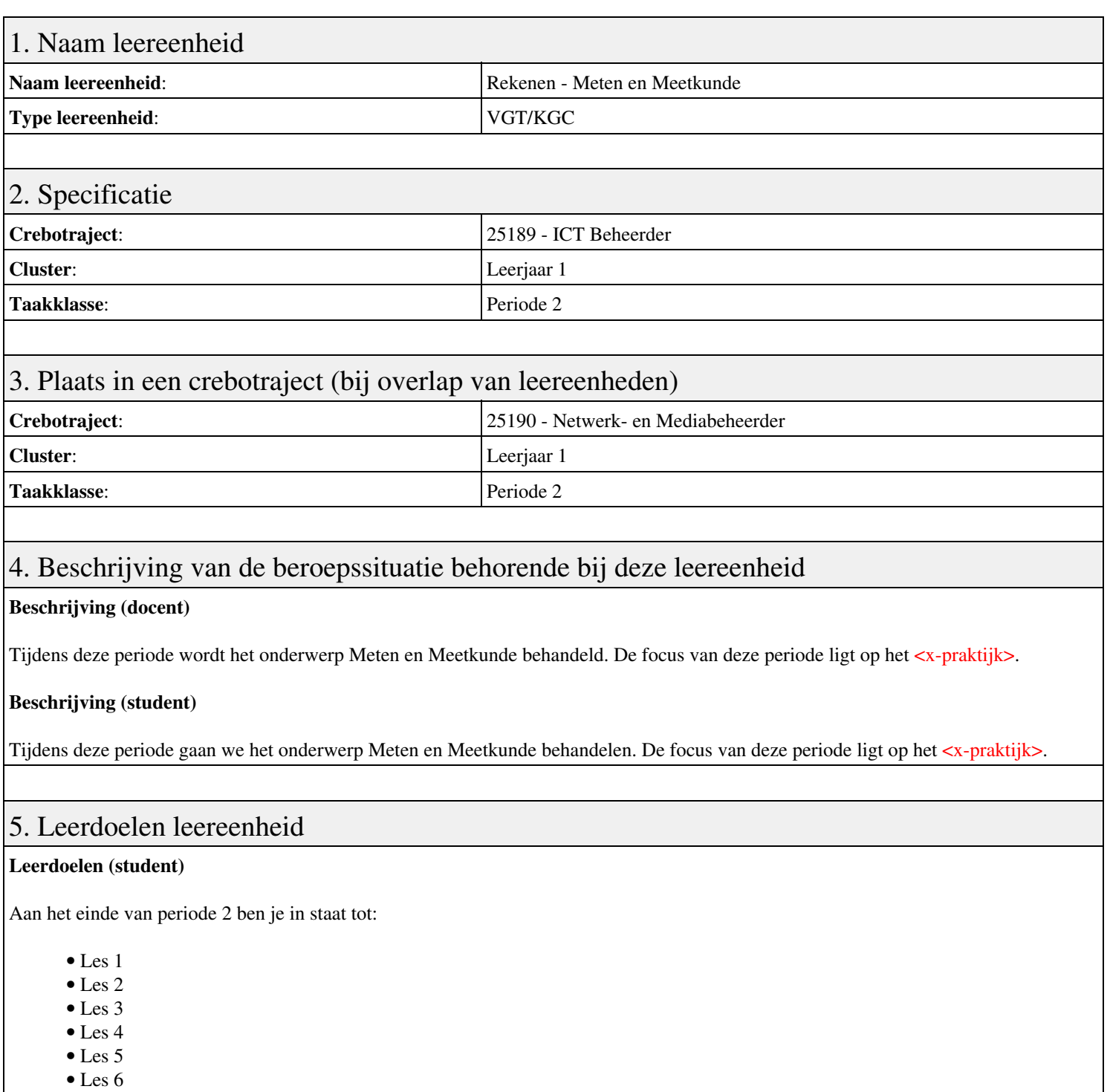

- Les 7
- Les 8
- Les 9

#### **Leerdoelen (docent)**

Aan het einde van deze leereenheid is de student in staat tot het benoemen, beschrijven, herkennen van:

- Schaal
- Tijd
- Omtrek, oppervlakte en inhoud
- Samengestelde grootheden
- Figuren
- Meten en Meetkunde in het verkeer
- Meten in recepten
- Meten en meetkunde in huis

## 6. Voorwaarden voor deelname aan leereenheid

Geen

## 7. Beoordeling leereenheid

Ontwikkelingsgericht

## 8. Aantal SBU's

Het aantal SBU's is: 15 (10 weken x 2 x 0,75uur)

## 9. Studiepunten

Het aantal studiepunten is: Berekening: 0,5625 pnt / Suggestie: 15 pnt

## 10. BIG uren

Het aantal BIG-uren is: n.v.t.

## 11. Opmerkingen

# **Leereenheid REK 2 (Rekenen)**

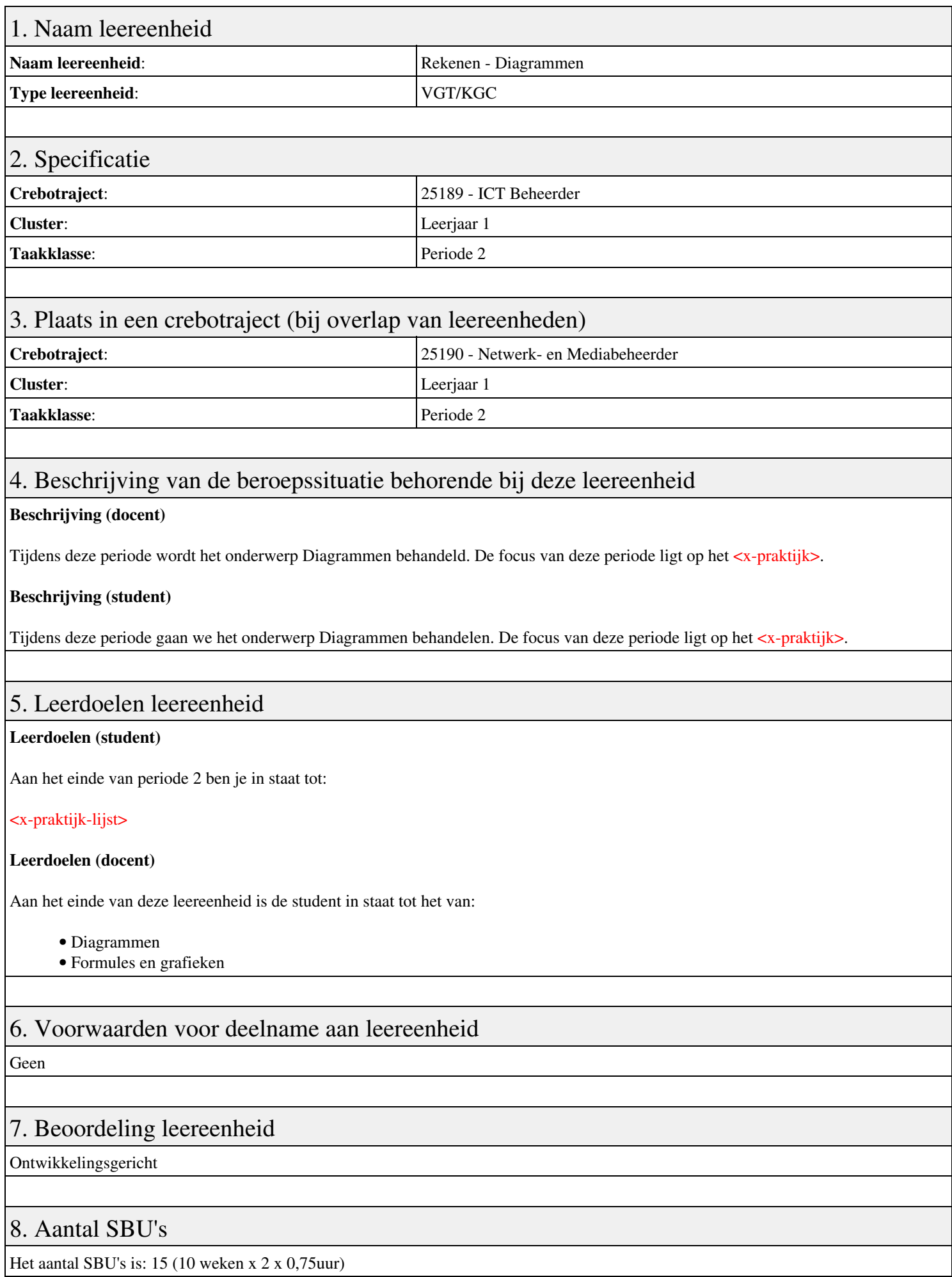

## 9. Studiepunten

Het aantal studiepunten is: Berekening: 0,5625 pnt / Suggestie: 15 pnt

## 10. BIG uren

Het aantal BIG-uren is: n.v.t.

# 11. Opmerkingen

# **Leereenheid ISW 2 (Installatie software)**

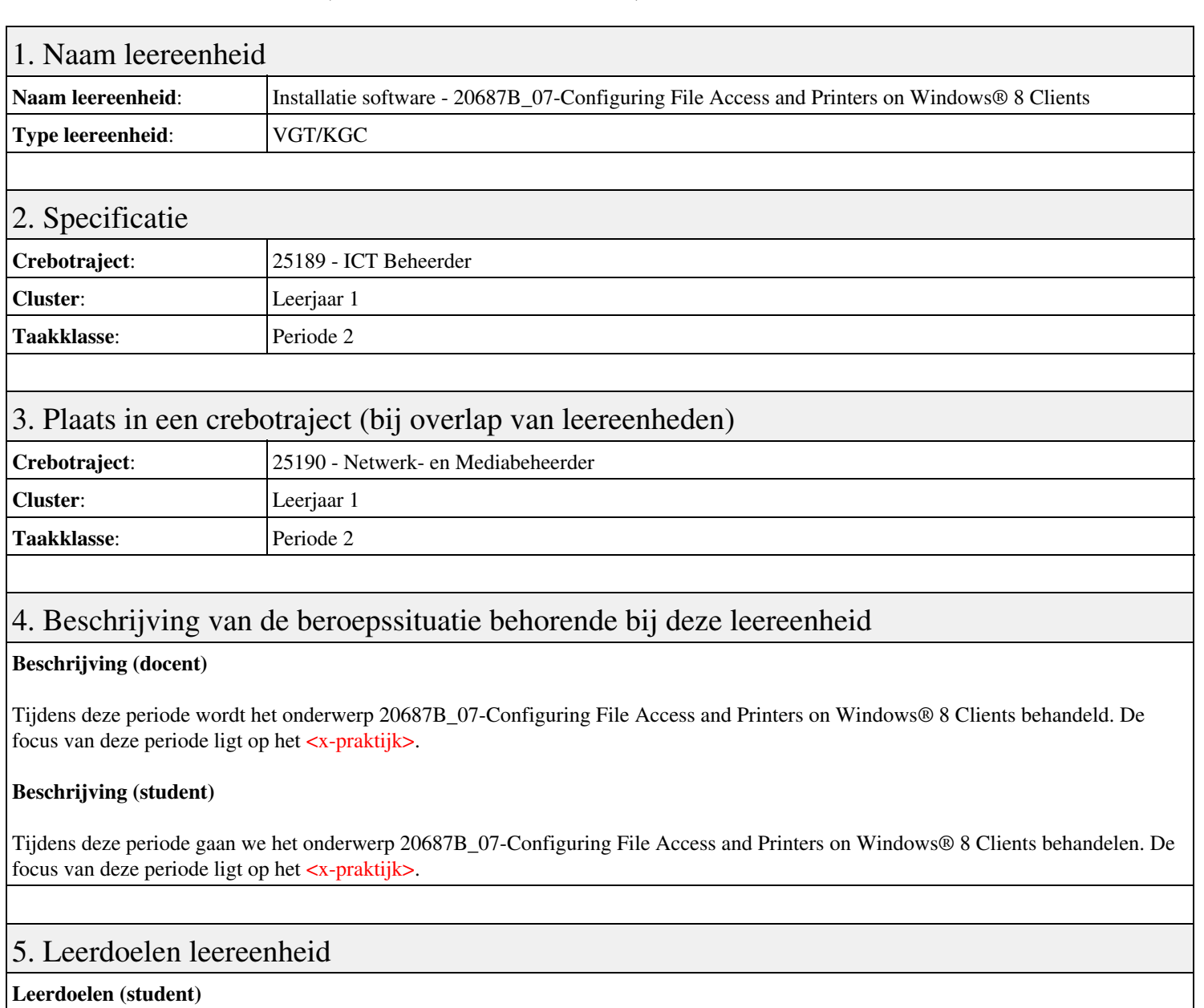

Aan het einde van periode 2 ben je in staat tot:

#### <x-praktijk-lijst>

#### **Leerdoelen (docent)**

Aan het einde van deze leereenheid is de student in staat tot het van:

- 20687B 07-Configuring File Access and Printers on Windows® 8 Clients
- 20687B 08-Securing Windows 8 Desktops
- 20687B 09-Configuring Applications
- 20687B 10-Optimizing and Maintaining Windows® 8 Client Computers
- 20687B 11-Configuring Mobile Computing and Remote Access
- 20687B 13-Troubleshooting and Recovering Windows 8

#### 6. Voorwaarden voor deelname aan leereenheid

#### Geen

### 7. Beoordeling leereenheid

Ontwikkelingsgericht

## 8. Aantal SBU's

Het aantal SBU's is: 15 (10 weken x 2 x 0,75uur)

## 9. Studiepunten

Het aantal studiepunten is: Berekening: 0,5625 pnt / Suggestie: 15 pnt

## 10. BIG uren

Het aantal BIG-uren is: n.v.t.

## 11. Opmerkingen

# **Leereenheid ISW 2 (Installatie software)**

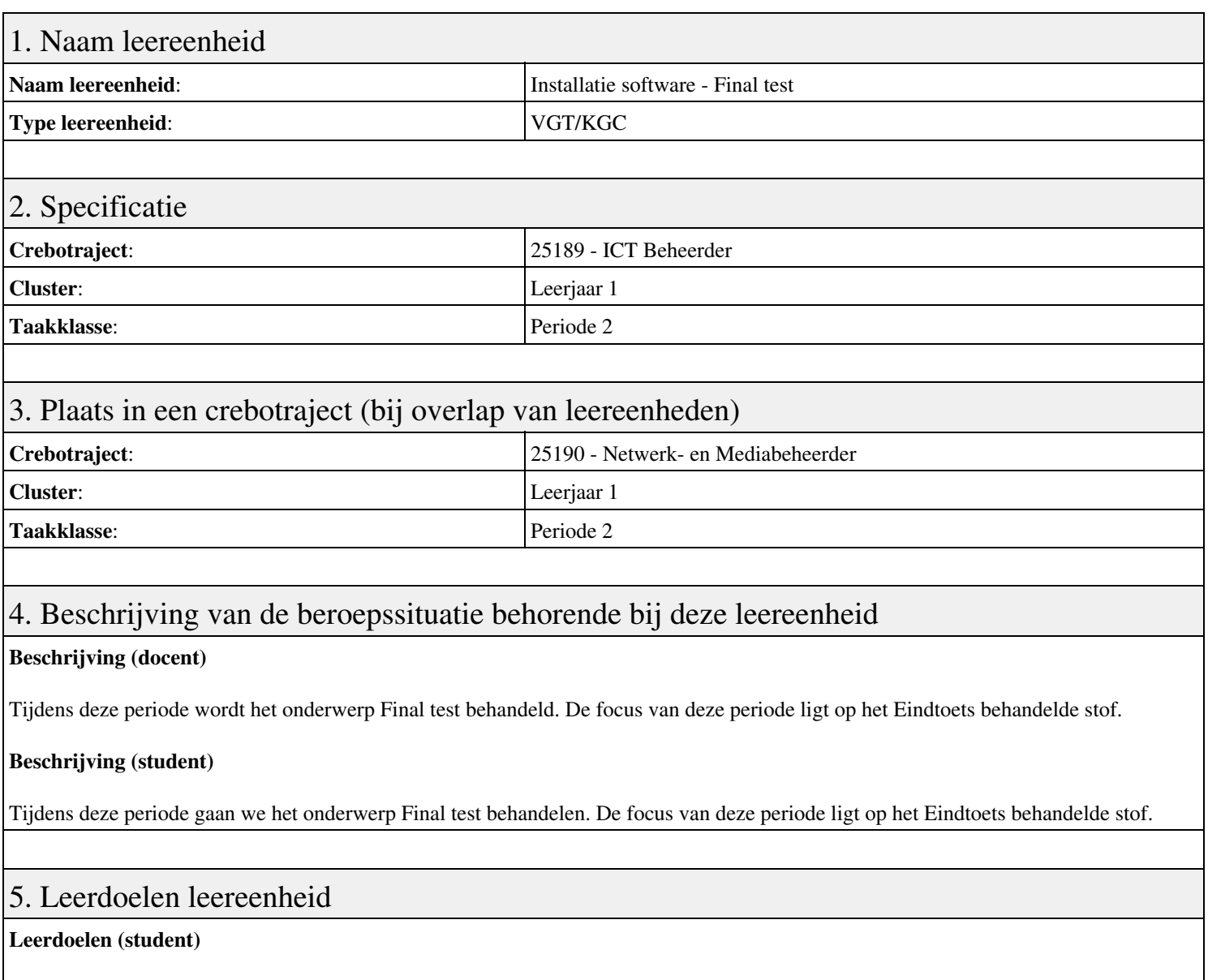

Aan het einde van periode 2 ben je in staat tot:

- TASK Configuring File Access and Printers on Windows 8 Clients
- TASK Securing Windows 8 Desktops
- TASK Configuring Applications
- TASK Optimizing and Maintaining Windows 8 Client Computers
- TASK Configuring Mobile Computing and Remote Access
- TASK Troubleshooting and Recovering Windows 8
- Eindtoets behandelde stof

#### **Leerdoelen (docent)**

Aan het einde van deze leereenheid is de student in staat tot het benoemen, beschrijven, herkennen van:

- Q&A Configuring File Access and Printers on Windows 8 Clients
- Q&A Securing Windows 8 Desktops
- Q&A Configuring Applications
- Q&A Optimizing and Maintaining Windows 8 Client Computers
- Q&A Configuring Mobile Computing and Remote Access
- Q&A Troubleshooting and Recovering Windows 8
- Deadline
- Final test
- Reflection

Geen

## 7. Beoordeling leereenheid

Ontwikkelingsgericht

## 8. Aantal SBU's

Het aantal SBU's is: 15 (10 weken x 2 x 0,75uur)

## 9. Studiepunten

Het aantal studiepunten is: Berekening: 0,5625 pnt / Suggestie: 15 pnt

## 10. BIG uren

Het aantal BIG-uren is: n.v.t.

## 11. Opmerkingen

# **Leereenheid HWS 2 (Basis hard- en software)**

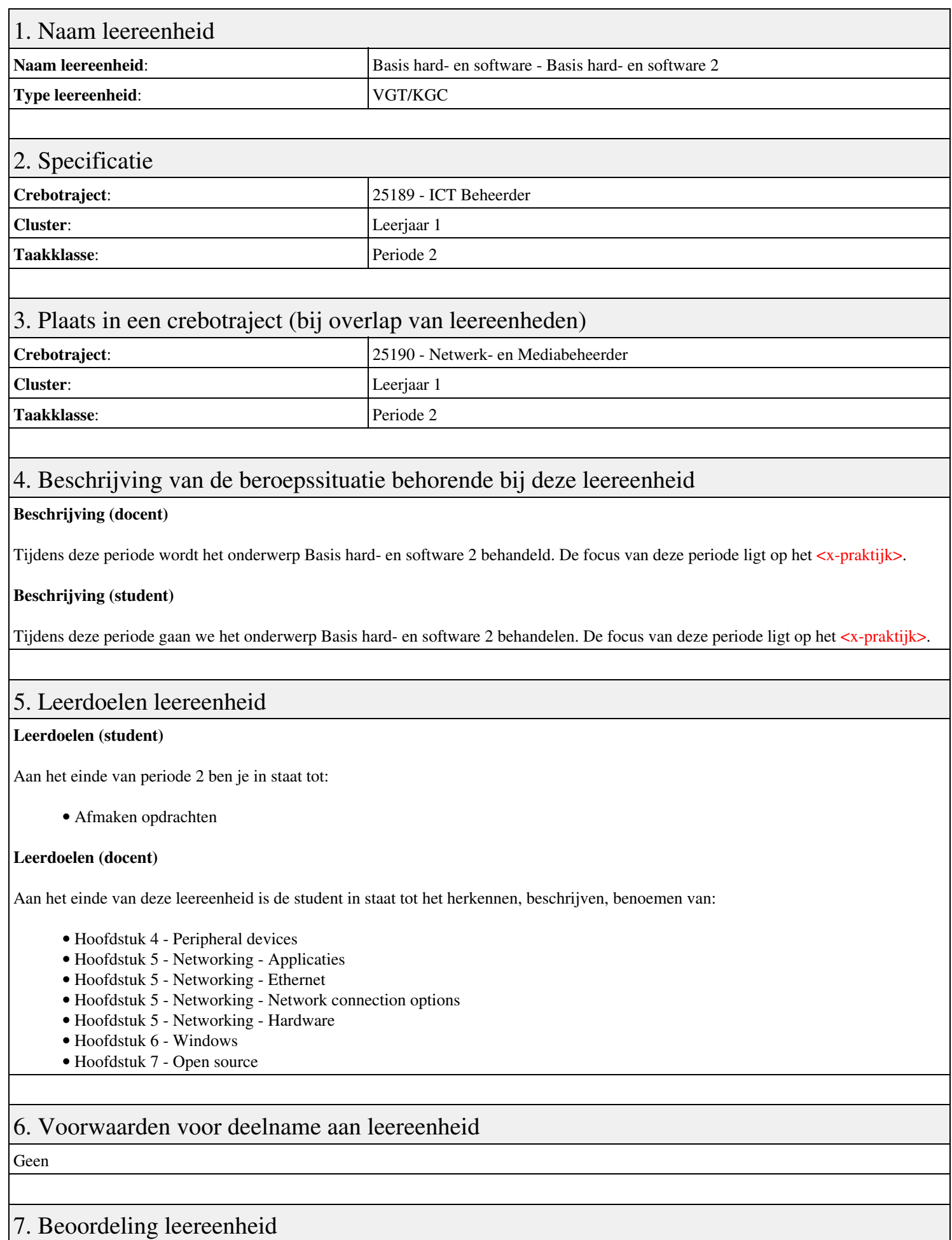

Ontwikkelingsgericht

## 8. Aantal SBU's

Het aantal SBU's is: 15 (10 weken x 2 x 0,75uur)

## 9. Studiepunten

Het aantal studiepunten is: Berekening: 0,5625 pnt / Suggestie: 15 pnt

## 10. BIG uren

Het aantal BIG-uren is: n.v.t.

## 11. Opmerkingen

# **Leereenheid PROG 2 (Programmeren)**

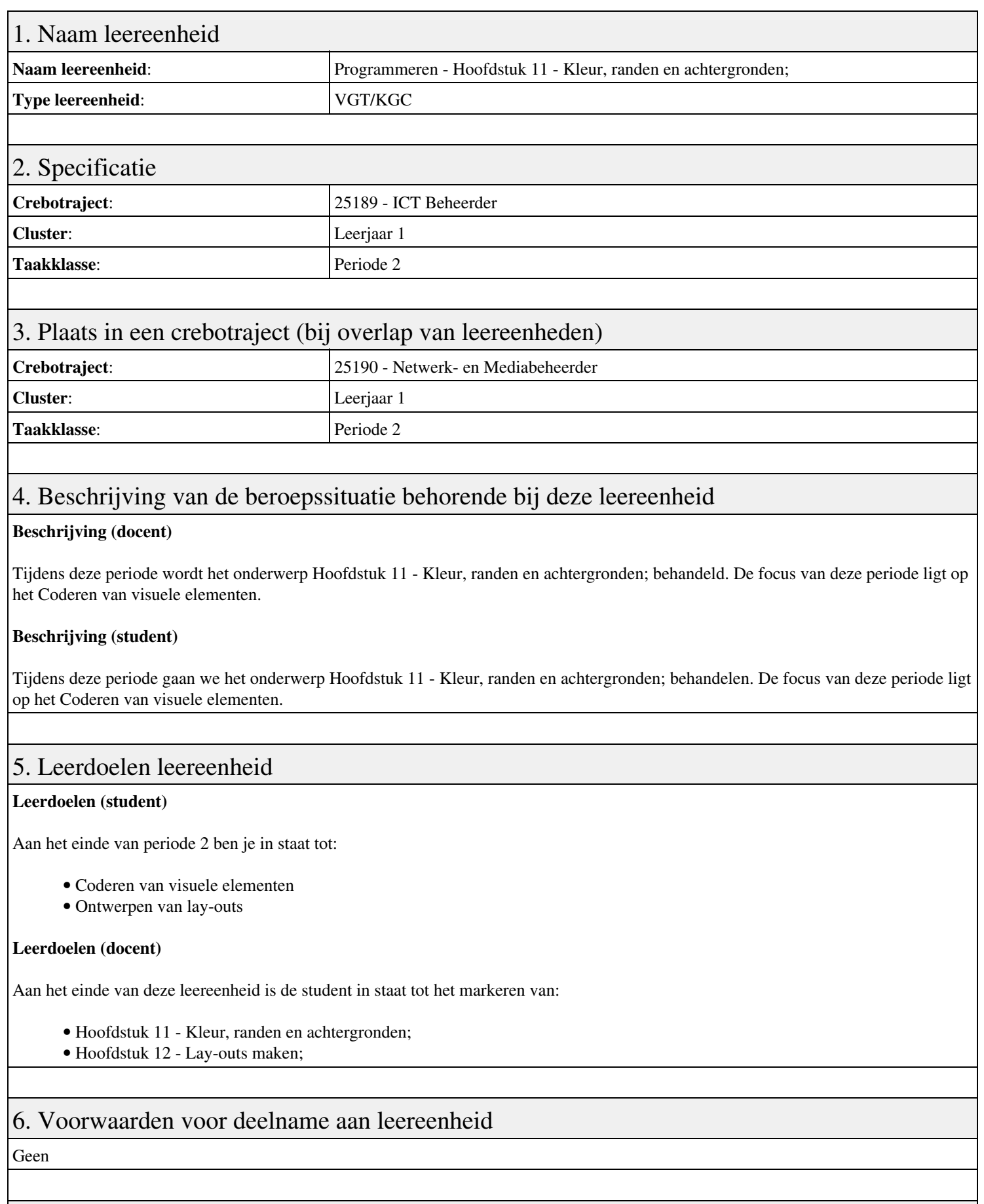

## 7. Beoordeling leereenheid

Ontwikkelingsgericht

## 8. Aantal SBU's

Het aantal SBU's is: 15 (10 weken x 2 x 0,75uur)

## 9. Studiepunten

Het aantal studiepunten is: Berekening: 0,5625 pnt / Suggestie: 15 pnt

## 10. BIG uren

Het aantal BIG-uren is: n.v.t.

## 11. Opmerkingen

# **Leereenheid ENG 2 (Engels)**

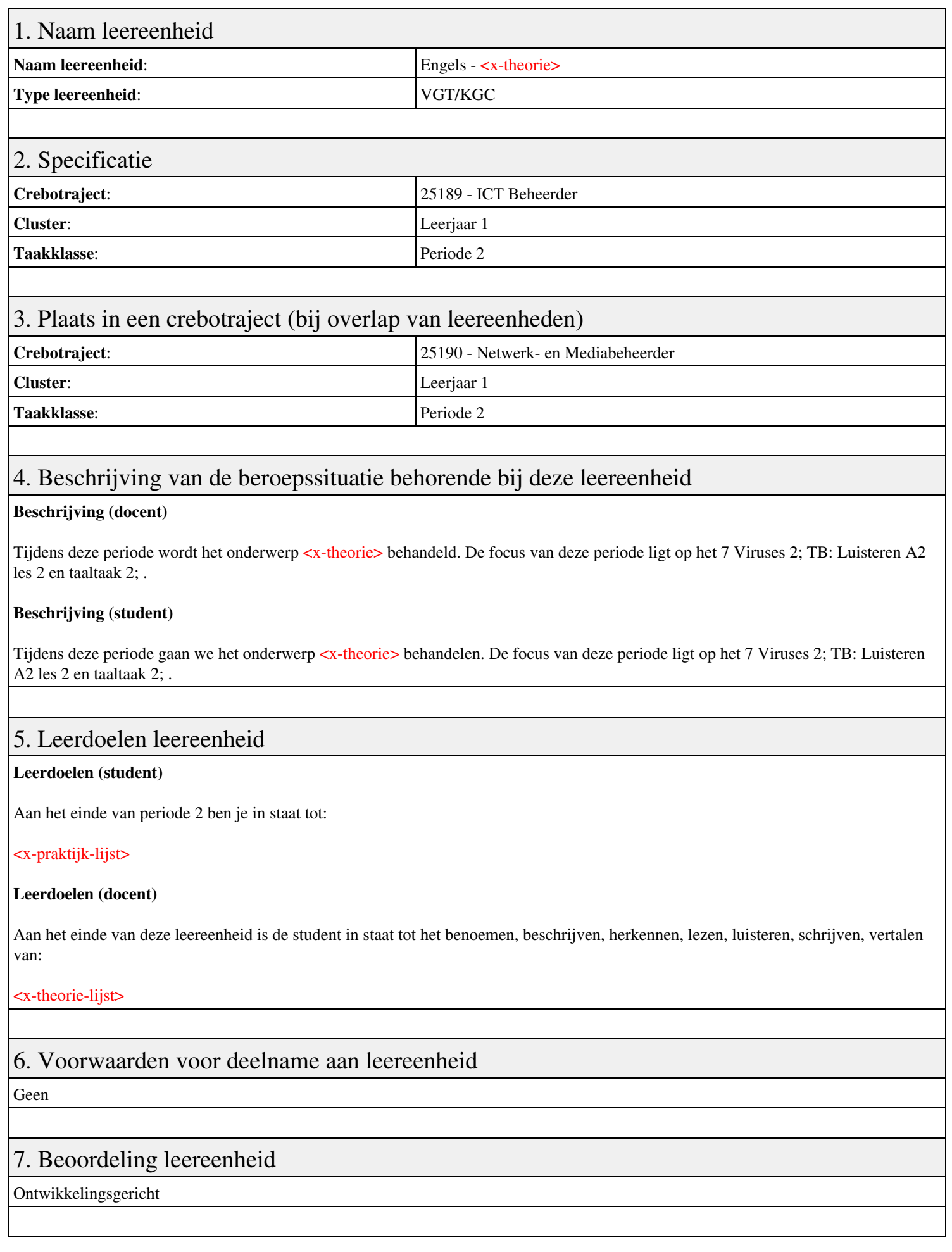

## 8. Aantal SBU's

Het aantal SBU's is: 15 (10 weken x 2 x 0,75uur)

# 9. Studiepunten

Het aantal studiepunten is: Berekening: 0,5625 pnt / Suggestie: 15 pnt

## 10. BIG uren

Het aantal BIG-uren is: n.v.t.

## 11. Opmerkingen

# **Leereenheid LINUX 2 (GNU/Linux)**

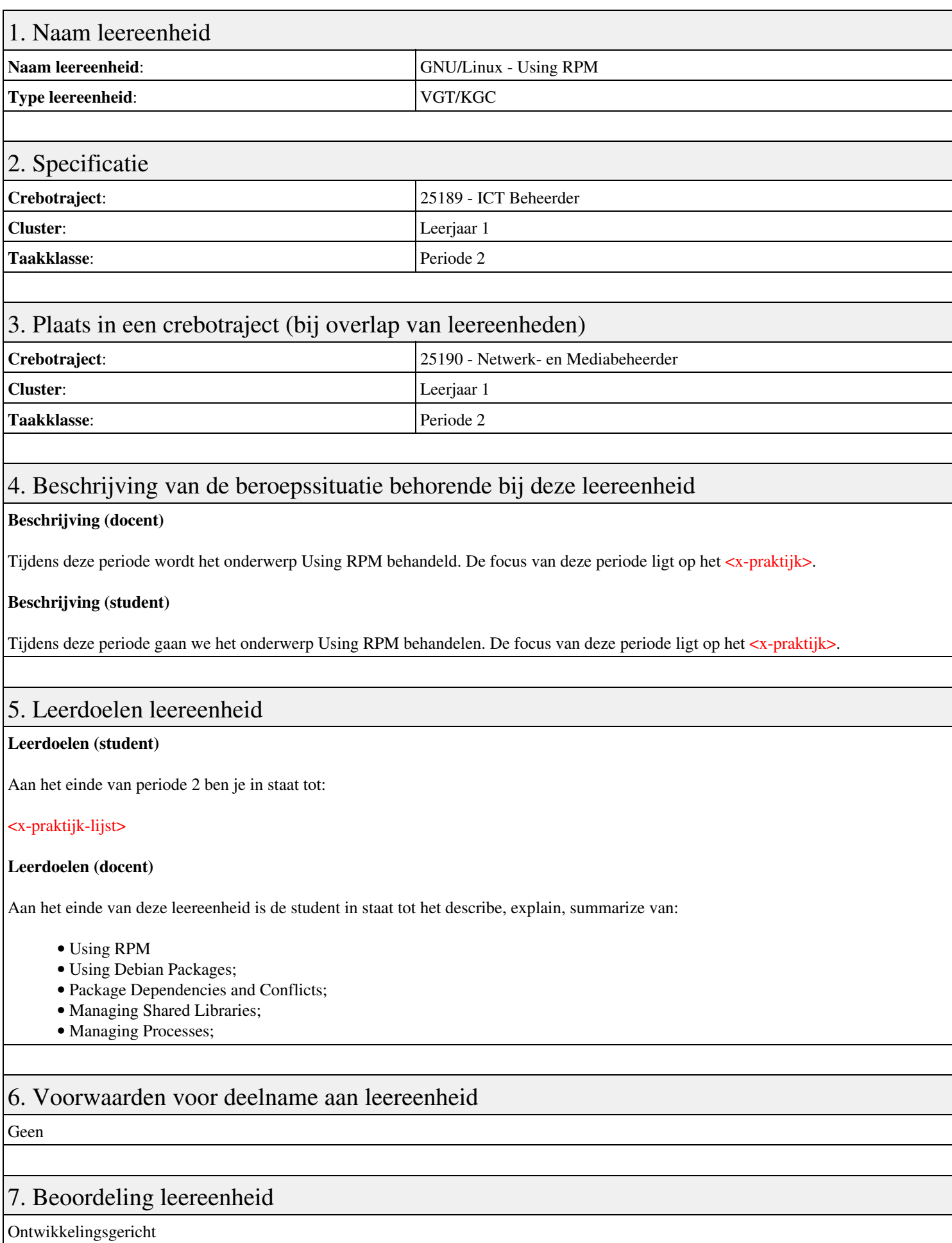

## 8. Aantal SBU's

Het aantal SBU's is: 15 (10 weken x 2 x 0,75uur)

# 9. Studiepunten

Het aantal studiepunten is: Berekening: 0,5625 pnt / Suggestie: 15 pnt

## 10. BIG uren

Het aantal BIG-uren is: n.v.t.

## 11. Opmerkingen

# **Leereenheid BDK 2 (Bedrijfskunde)**

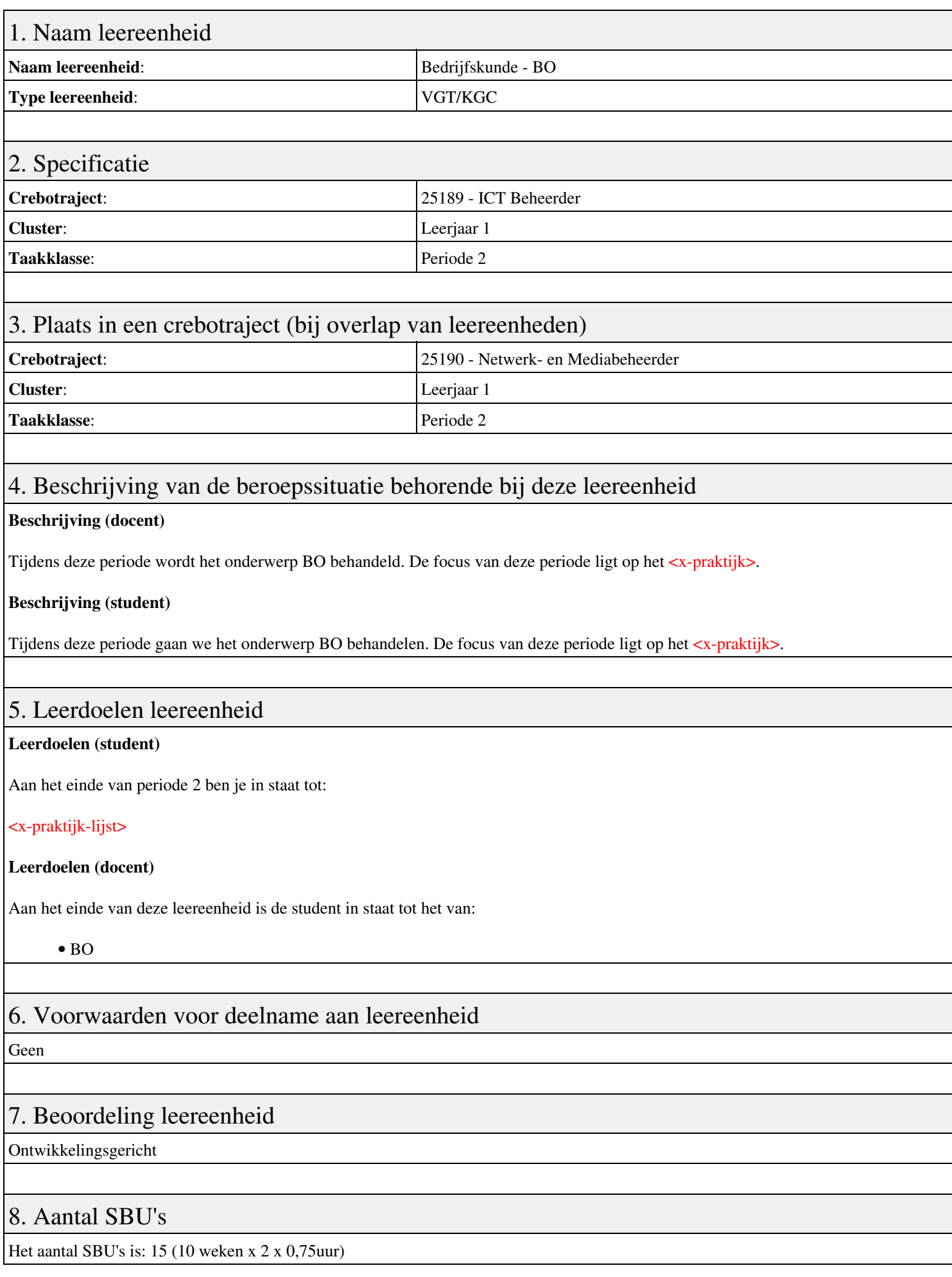

# 9. Studiepunten

Het aantal studiepunten is: Berekening: 0,5625 pnt / Suggestie: 15 pnt

## 10. BIG uren

Het aantal BIG-uren is: n.v.t.

# 11. Opmerkingen

# **Leereenheid DCN 2 (Data-communicatienetwerken)**

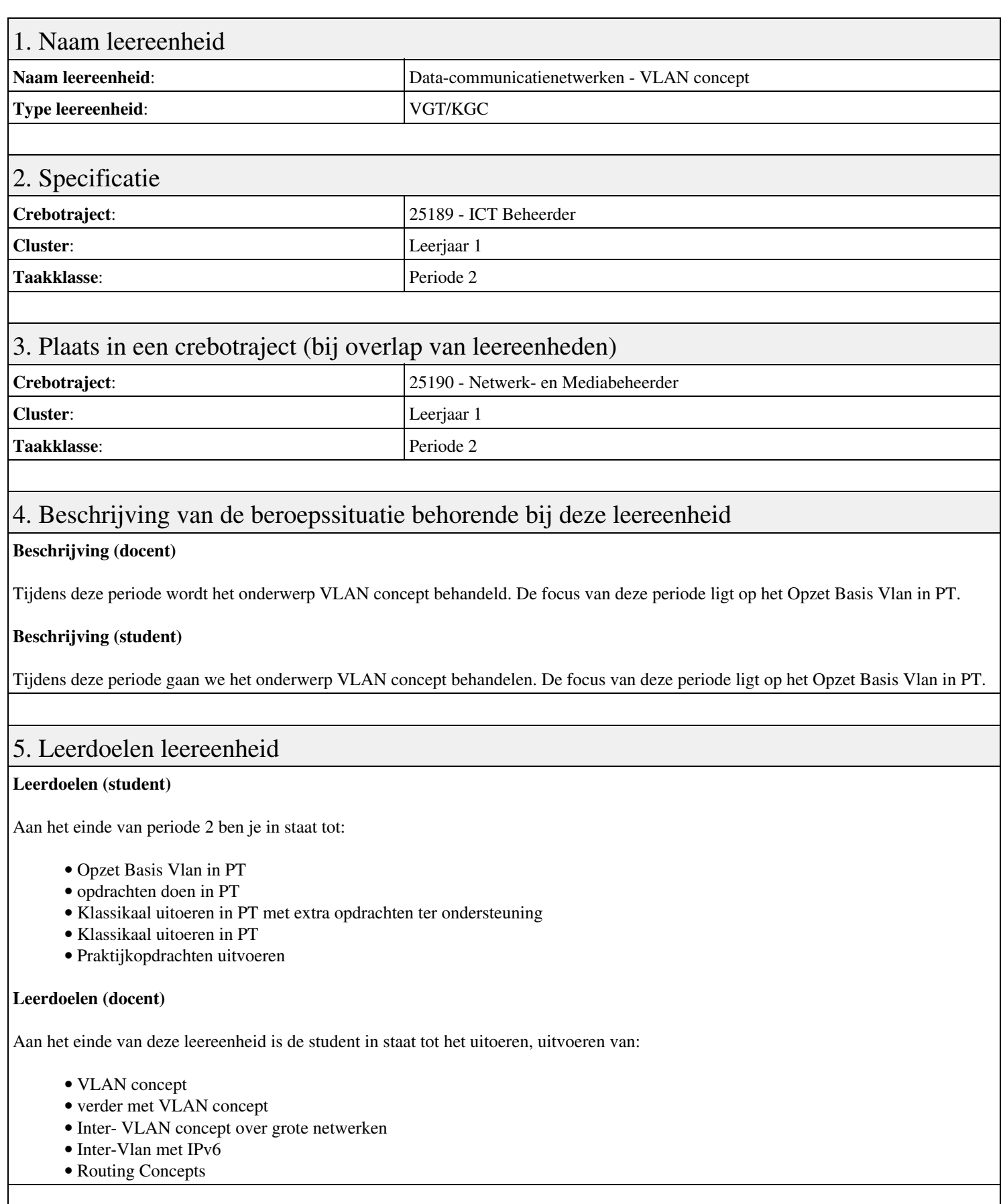

## 6. Voorwaarden voor deelname aan leereenheid

# 7. Beoordeling leereenheid

Ontwikkelingsgericht

## 8. Aantal SBU's

Het aantal SBU's is: 15 (10 weken x 2 x 0,75uur)

## 9. Studiepunten

Het aantal studiepunten is: Berekening: 0,5625 pnt / Suggestie: 15 pnt

## 10. BIG uren

Het aantal BIG-uren is: n.v.t.

## 11. Opmerkingen

# **Leereenheid ISW 2 (Installatie software)**

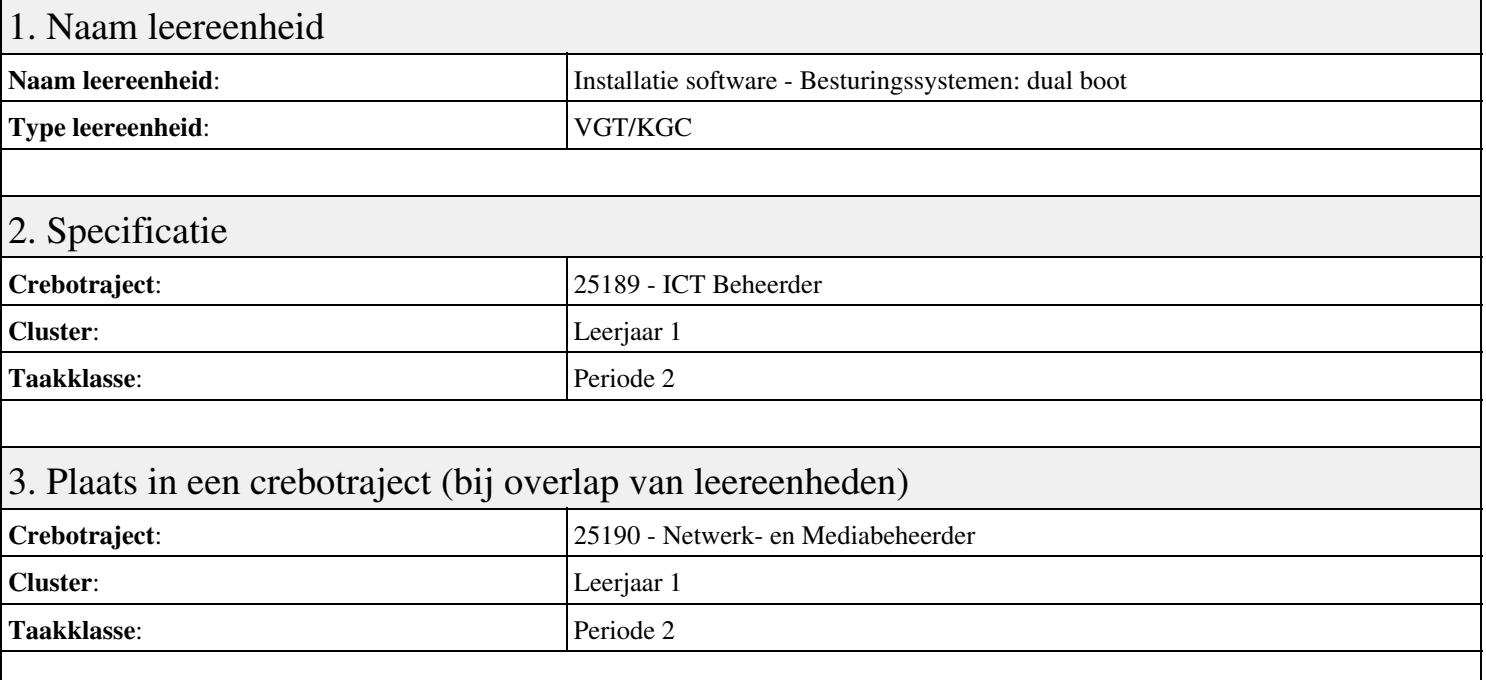

## 4. Beschrijving van de beroepssituatie behorende bij deze leereenheid

#### **Beschrijving (docent)**

Tijdens deze periode wordt het onderwerp Besturingssystemen: dual boot behandeld. De focus van deze periode ligt op het Creeer een dual boot met Windows 7 en XP.

#### **Beschrijving (student)**

Tijdens deze periode gaan we het onderwerp Besturingssystemen: dual boot behandelen. De focus van deze periode ligt op het Creeer een dual boot met Windows 7 en XP.

### 5. Leerdoelen leereenheid

#### **Leerdoelen (student)**

Aan het einde van periode 2 ben je in staat tot:

- Creeer een dual boot met Windows 7 en XP
- Vragen beantwoorden WeekOpdracht P2W2
- Partitioneren hard disk. 3 partities
- Primaire partitie, activeren, installeren
- Aanmaken en Sharen Folders, Users
- Aanpassen Share Permissions
- Printer Sharing between Windows 7 en XP
- Maken folder structuur, instellen permissies
- Afronden alle opdrachten, voorbereiden op presentatie

#### **Leerdoelen (docent)**

Aan het einde van deze leereenheid is de student in staat tot het aanmaken, activeren, installeren, instellen, partitioneren, voorbereiden van:

- Besturingssystemen: dual boot
- Uitleg file system
- Fdisk
- Computer Management: Disk Management
- Shared Folders

#### • Shared Folder Permissions

• Printer Sharing Windows 7 en XP

• Basis NTFS

### 6. Voorwaarden voor deelname aan leereenheid

Geen

# 7. Beoordeling leereenheid

Ontwikkelingsgericht

### 8. Aantal SBU's

Het aantal SBU's is: 15 (10 weken x 2 x 0,75uur)

## 9. Studiepunten

Het aantal studiepunten is: Berekening: 0,5625 pnt / Suggestie: 15 pnt

### 10. BIG uren

Het aantal BIG-uren is: n.v.t.

## 11. Opmerkingen

# **Leereenheid REK 2 (Rekenen)**

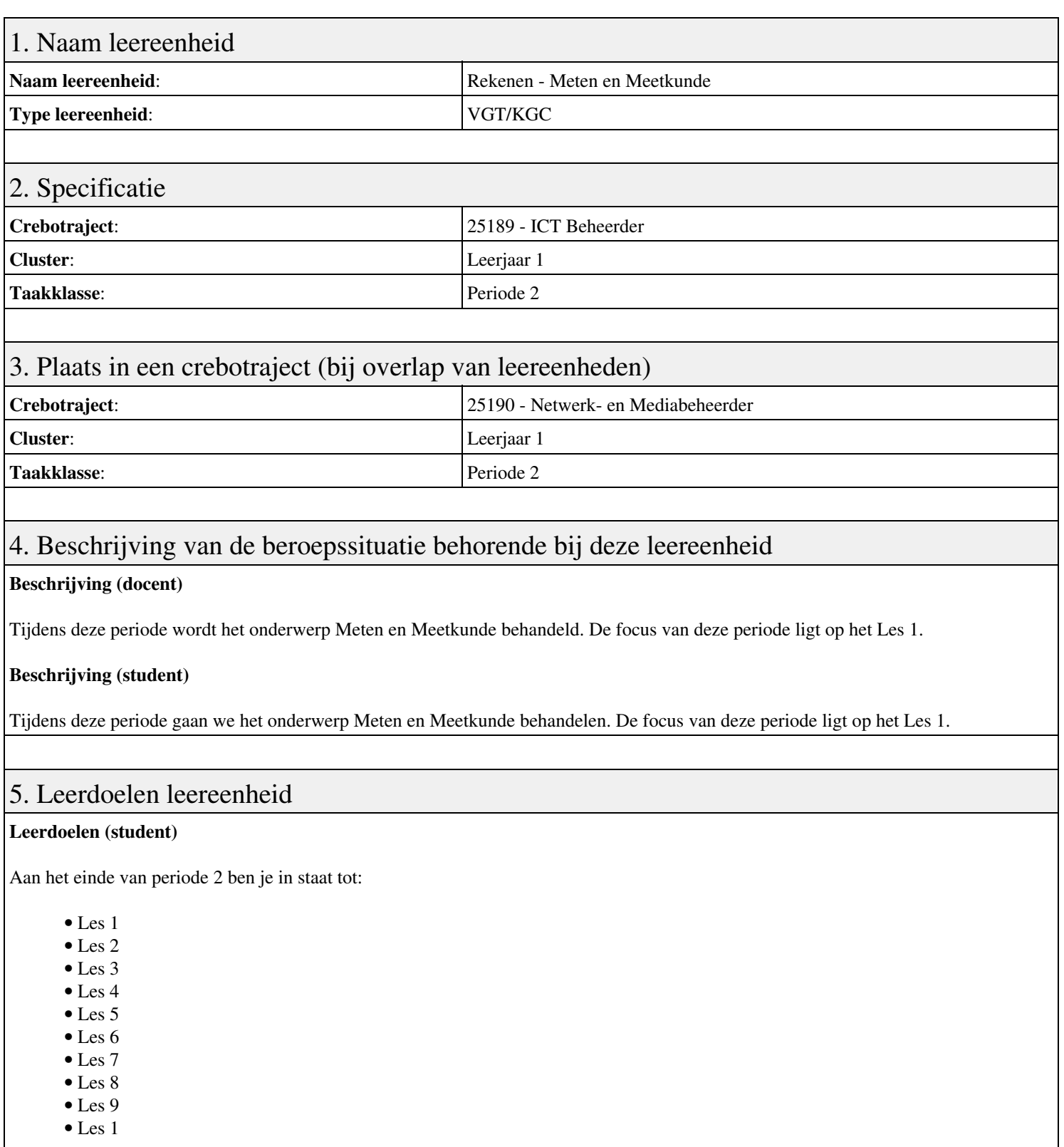

#### **Leerdoelen (docent)**

Aan het einde van deze leereenheid is de student in staat tot het benoemen, beschrijven, herkennen van:

- Schaal
- Tijd
- Omtrek, oppervlakte en inhoud
- Samengestelde grootheden
- Figuren
- Meten en Meetkunde in het verkeer
- Meten in recepten
- Meten en meetkunde in huis
- Meten en meetkunde in de tuin

### 6. Voorwaarden voor deelname aan leereenheid

Geen

# 7. Beoordeling leereenheid

Ontwikkelingsgericht

### 8. Aantal SBU's

Het aantal SBU's is: 15 (10 weken x 2 x 0,75uur)

## 9. Studiepunten

Het aantal studiepunten is: Berekening: 0,5625 pnt / Suggestie: 15 pnt

### 10. BIG uren

Het aantal BIG-uren is: n.v.t.

## 11. Opmerkingen